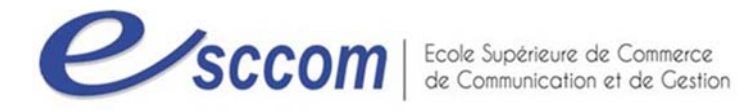

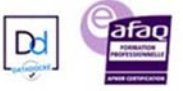

## **« Parcours de Formation Professionnelle ‐ POLE EMPLOI 2023 »**

## **TITRE PROFESSIONNEL « SECRETAIRE ASSISTANT »**

 Type de formation : **Certifiante**  Validation : **Titre Professionnel de niveau 4 (Ex IV)** 

RNCP 36804 Formacode 35054

## **Dates prévisionnelles : DU 13/03/2023 au 05/10/2023**

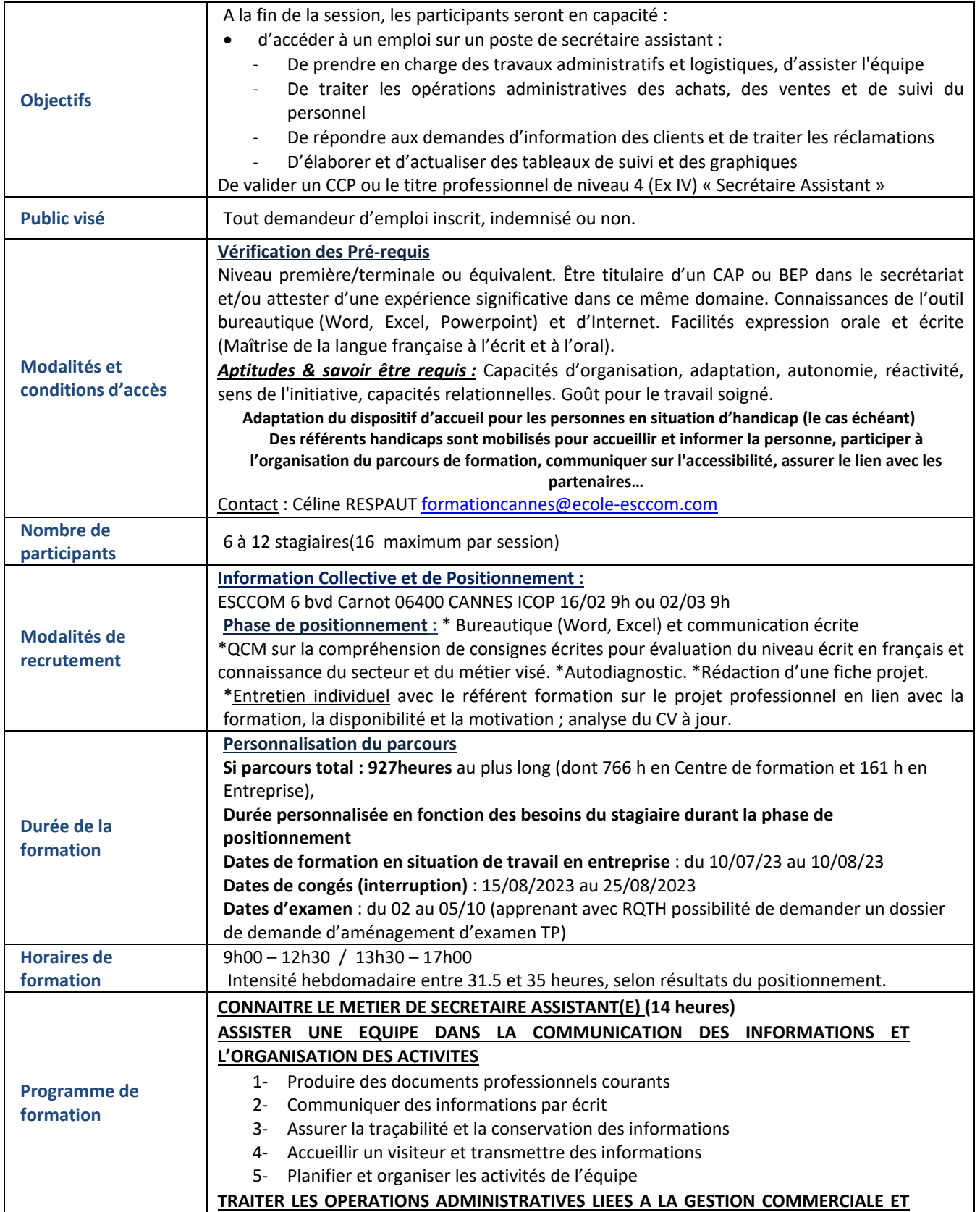

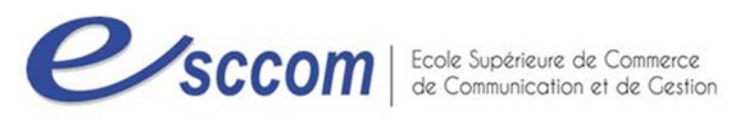

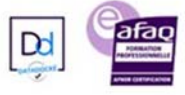

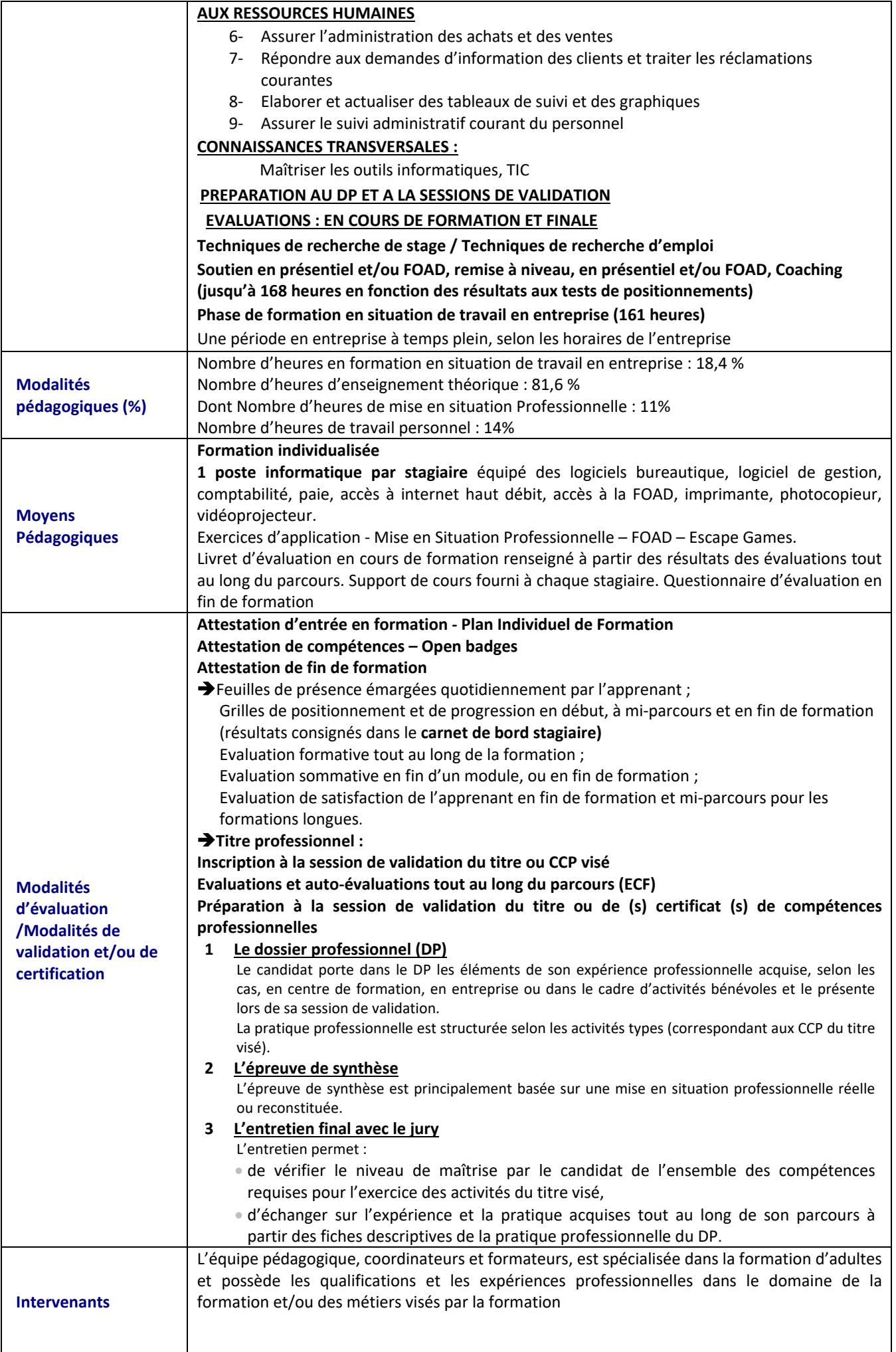

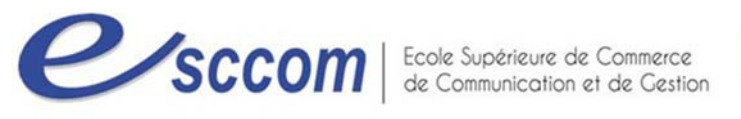

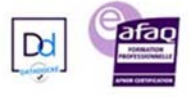

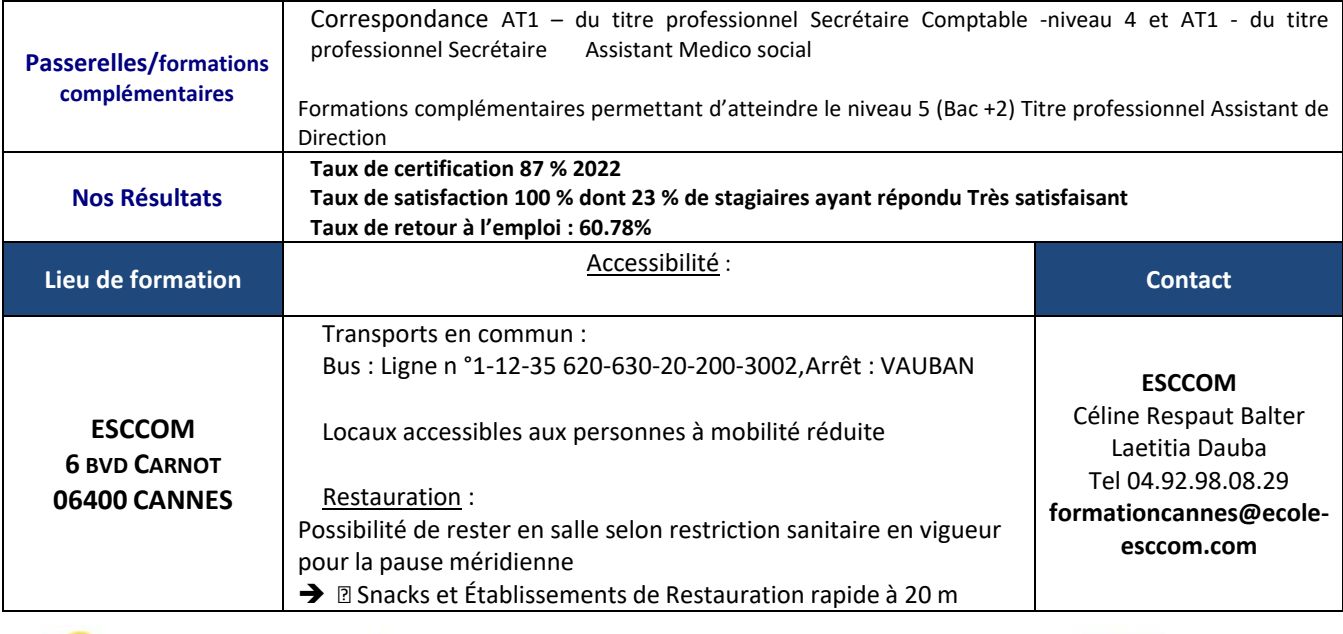

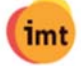

S'INFORMER SUR UN MÉTIER

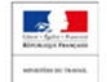

TITRE PROFESSIONNEL DU MINISTERE DU TRAVAIL